### PLT Project

#### SIP(Simplified Image Processing) A Language for image processing

# Why SIP ??

• Effectively an image processing language.

- Concept can be extended for videos
- Features included to make operations on images short and effective
- Attributes of images : Pixels

Images – basically a 2D array of pixels.

. Action on images implies action on each pixel.

# What SIP can do?

- Basic data types int, float, string, bool, pixels and images.
- $\bullet$  Pixel A four element tuple.
- Basic calculations : Boolean operations, Arithmetic operations, string operations, Pixel operations.
- Basic control flow : if statements, do.. while statements, while .. statements, break.. continue statements, for loops.

## **Operators**

- Arithmetic operators
- '+' operator to add floating point numbers, integers and pixels.
- a + b returns the sum of a and b// or individual color components for a pixel
- '-' operator used to subtract integers, floating point numbers or pixels.
	- a b returns the difference of a and b/ or individual color components for a pixel
- '/' operator to divide floating point numbers and integers
	- a / b returns the quotient of a and b.
- '\*' operator to multiply integers and floating point numbers.
	- a \* b returns the product of a and b.

# **Operators**

• '%' operator to return the remainder (or the modulus operator). Here, a % b returns the remainder obtained when a is divided by b.

- . Boolean operators :
- A + B returns the result of the logical OR
- A \* B returns the result of the logical AND
- ! / A will return the complement of A

# Usage

- . Environment :
- -Ocaml
- -gcc
- -cImg(used only for displaying images)
- . Steps
- make clean
- make
- ./svipc input.svip

#### Tutorial for SIP – Demo 1 **Sample Code for cropping**

- string  $s = input("Enter the path to the image file: ");$
- $\cdot$  display("The path you entered is: ",s);
- $image i1 = open(s);$
- $\cdot$  image crop(image i, int a, int b)
- $\cdot$  {
- $\cdot$  image df[a][b];
- for(int  $k = 0$ ;  $k < b$ ;  $k == 1$ )
- for(int j = 0; j < a; j+=1)
- $\cdot$  df[k][j] = i[k][j];
- return df:
- }
- $s = input("Enter the path for the output image file: ");$
- $display("The path you entered is: ",s);$
- save(crop(i1,100,100),s);
- $\bullet$  input();

## Tutorial for SIP – Demo 1 Results

#### **Cropping**

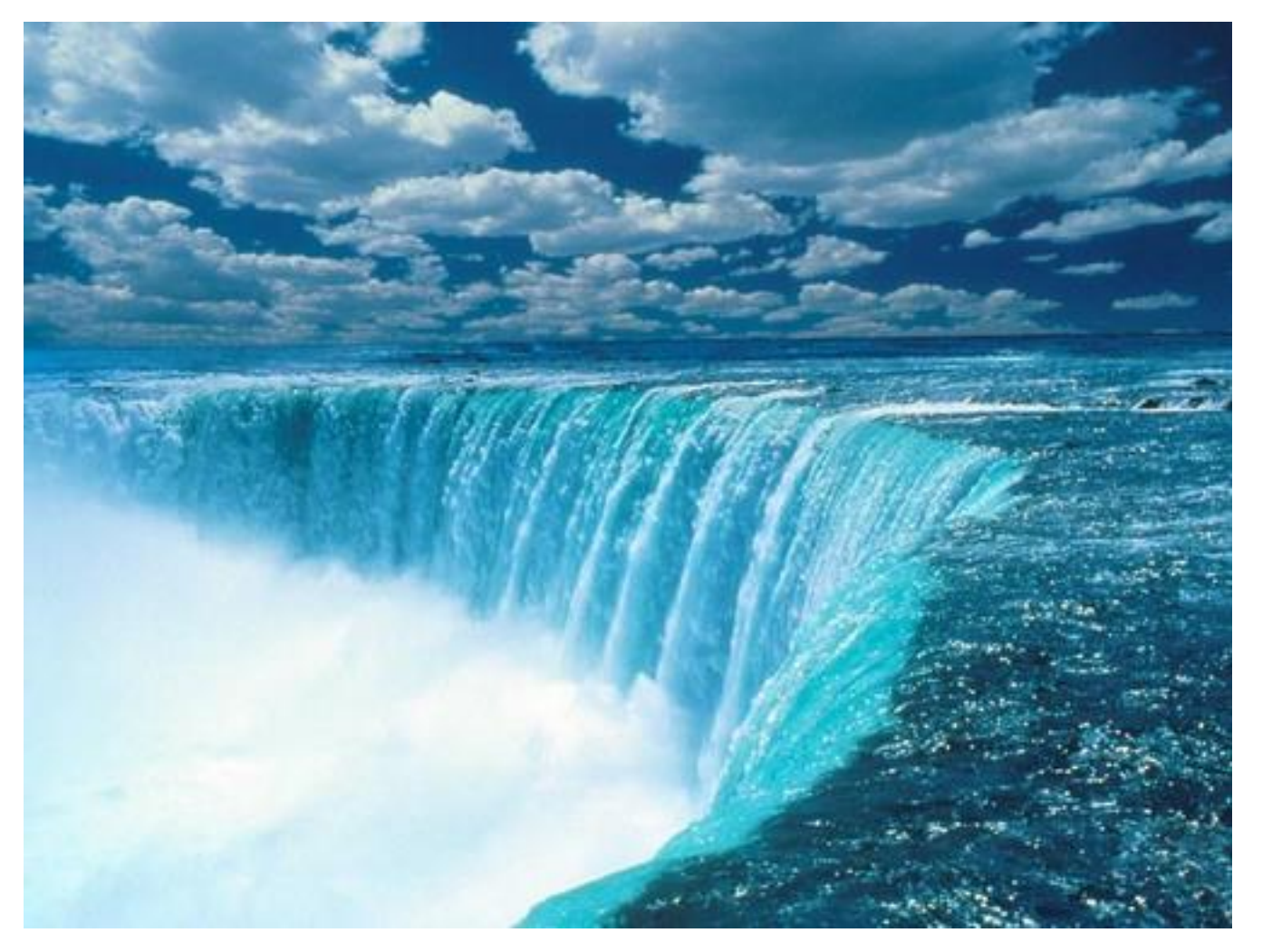

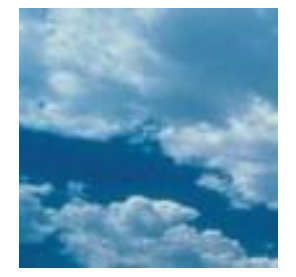

### Tutorial for SIP – Demo 2

#### **Sample code for Image edge detection**

- $\cdot$  string s = input("Enter the path to the image file: ");
- $\cdot$  display("The path you entered is: ",s);
- $int a[9] = [-1,-1,-1,-1,8,-1,-1,-1,-1]$ ;
- $\cdot$  image from = open(s);
- image to  $=$  open(s);
- int pos;
- int sum1,sum2,sum3;
- **b** for(int  $k = 0; k <$  from.height 3;  $k+=1$ )
- $\bullet$  {
- for(int  $l = 0$ ;  $l <$  from.width 3;  $l + = 1$ )
- $\bullet$  {
- $\frac{1}{2}$  sum1 = sum2 = sum3 = 0;
- for( int i = 0; i < 3; i+=1){
- for(int j = 0; j < 3; j+=1)
- {  $pos = (3 * i) + j$ ; sum1 += from[(i + k)][(j+l)].C1 \* a[pos]; sum2 += from[(i + k)][(j+l)].C2 \* a[pos];
- sum3 += from[(i + k)][(j+l)].C3 \* a[pos];
- }
- }

## Tutorial for SIP – Demo 2 Results

#### **Edge detection**

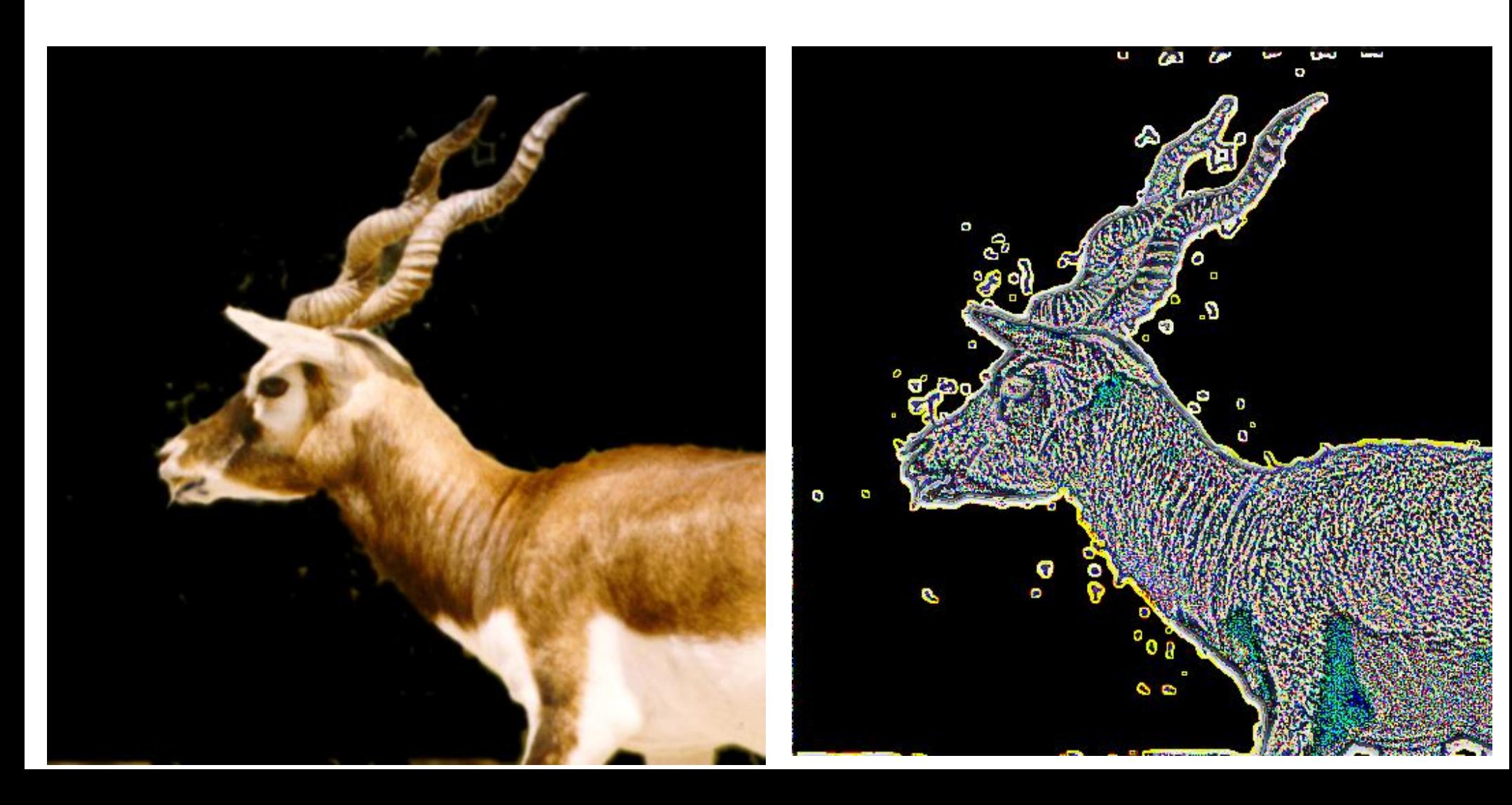

#### Project Architecture

SIP source code  $\rightarrow$  Scanner  $\rightarrow$  Parser  $\rightarrow$ 

Semantic analysis  $\rightarrow$  C++ code generation  $\rightarrow$ 

Intermediate  $C++code \rightarrow C++complete \rightarrow$ 

Executable file

# Summary

- **First and foremost – DO NOT** use Windows for compiler development ...
- Design early !
- Get everyone involved early.
- Digital VLSI doesn't go well with PLT.